# 2016

PRO

**ALA** 

# Gestion Commerciale

# Pour une gestion approfondie de votre activité commerciale

Appuyez-vous sur un logiciel performant et personnalisable qui s'adaptera aux contraintes et aux spécificités de votre activité. Cet outil vous assiste quotidiennement dans vos tâches de gestion commerciale (ventes, achats, stocks...), vous aide à piloter votre entreprise et vous facilite ainsi la prise de décision. Vous avez toutes les cartes en main pour viser la performance.

# Gagnez du temps dans vos tâches administratives

Limitez les ressaisies et les erreurs en créant l'ensemble de vos documents de manière quasi automatique : transfert d'un devis en commande, d'une commande en demande de prix ou bon de livraison et enfin en facture.

# Optimisez votre gestion d'achats/stocks

Suivez précisément vos états de stocks, lancez les réapprovisionnements nécessaires en temps et en heure, gérez la réception totale ou partielle de vos articles... Vous avez toujours une vision claire des mouvements de vos marchandises.

# Concevez vos propres tableaux d'analyse

Créez simplement vos modèles de tableaux statistiques personnalisés en fonction de vos besoins. Vous profitez ainsi d'informations toujours à jour pour prendre vos décisions au quotidien.

# Travaillez à plusieurs et en simultané sur le logiciel

Avec le mode réseau, plusieurs collaborateurs peuvent accéder en temps réel aux données du logiciel. Pour plus de sécurité, paramétrez des droits d'accès aux différentes fonctions selon les utilisateurs. Mutualisez le travail en équipe et gagnez en réactivité.

# Transférez vos données en comptabilité en quelques clics

Transformez vos factures et règlements en écritures comptables et transférez-les dans votre logiciel de comptabilité. Vous pouvez également les envoyer à votre Expert-Comptable, au format de son logiciel<sup>(1)</sup>.

(1) EBP, ITOOL, CEGID (Sisco et PGI), SAGE LIGNE 100, COALA, CCMX (Winner et AS400), CIEL, QUADRATUS, ISAGRI, AZUR, CADOR-DORAC, APISOFT, COTE OUEST, GESTIMUM, INFORCE.

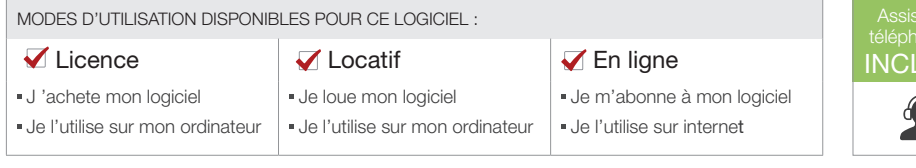

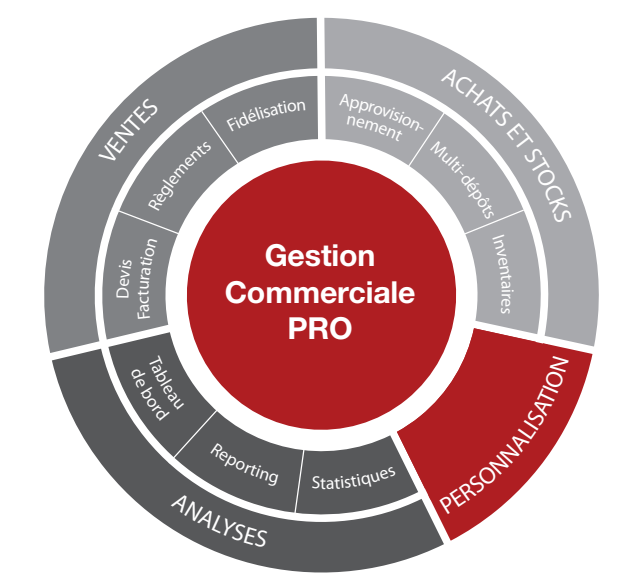

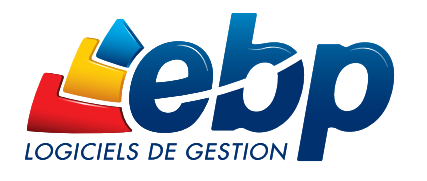

# Q ZOOM sur les fonctions clés

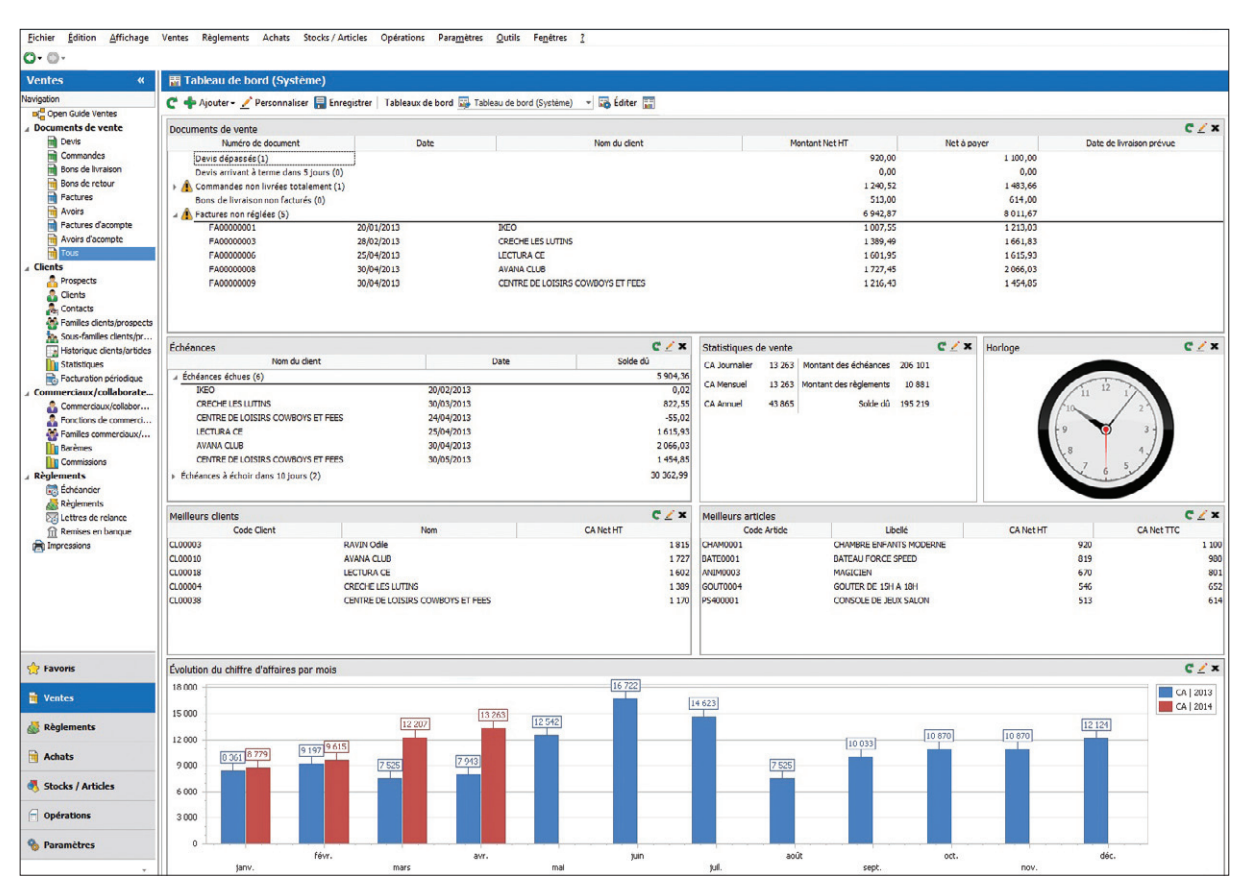

Suivez en temps réel les indicateurs clés de votre activité

# **PROFITEZ D'UNE PRISE EN MAIN FACILITÉE**

# Naviguez simplement dans le logiciel

Bénéficiez d'une interface intuitive qui facilite l'utilisation du logiciel : l'ergonomie se base sur des environnements bureautiques que vous utilisez chaque jour et proche de vos usages quotidiens : Internet, Microsoft® Office. Vous retrouvez ainsi des automatismes courants.

# Soyez rapidement opérationnel

Accédez en un clic à vos tâches quotidiennes, des assistants de navigation (Open Guide) vous accompagnent dans chaque situation de travail : ventes, stocks… Vous pouvez également les personnaliser selon vos habitudes, pour un meilleur confort d'utilisation.

# Facilitez la recherche d'informations quotidienne

La recherche multicritères sera votre meilleure alliée pour retrouver instantanément et dans tout le logiciel n'importe quel type d'information : document, client... Ce moteur de recherche ultra puissant vous fera gagner un temps précieux.

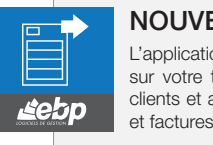

# NouveauTé: EBP GesCom Mobile(1) !

L'application créée pour retrouver l'essentiel de votre logiciel sur votre tablette lors de vos déplacements : accès au fichier clients et au catalogue article s, création de devis, commandes et factures.

(1).L'application EBP GesCom Mobile est disponible uniquement sur tablette et téléchargeable gratuitement sur les stores Windows et Google Play. Son utilisation nécessite un abonnement (mensuel ou annuel) au service EBP GesCom Mobile ainsi qu'un abonnement annuel à un contrat de services EBP sur le logiciel EBP Gestion Commerciale PRO (contrat mise à jour, PRIVILEGE ou PREMIUM), et ce afin de garantir le bon échange de données entre<br>l'app

# GAGNEZ DU TEMPS DANS la gestion de l'administratif

# Optimisez votre processus de facturation

A partir d'un devis, vous créez ensuite automatiquement l'ensemble des documents nécessaires jusqu'à la facturation (commande, demande de prix fournisseur, bon de livraison) et ce, sans ressaisie. Les informations étant reprises d'un document à l'autre, vous gagnez du temps et limitez les erreurs.

## Automatisez les tâches récurrentes pour plus d'efficacité au quotidien

Vous facturez certains clients de manière régulière pour les mêmes prestations ?

Réduisez le temps passé à cette tâche chronophage en établissant des factures périodiques. A partir des éléments que vous définissez (client, périodicité...) le logiciel va ensuite créer automatiquement les factures correspondantes !

## Assurez-vous un suivi des stocks méticuleux

Le logiciel vous permet de suivre les évolutions de votre base article, de lancer vos réapprovisionnements en fonction de la demande client et de préparer vos inventaires. Optimisez ainsi vos coûts en évitant le sur-stockage et suivez précisément vos achats. Si vous stockez votre matériel dans différents endroits (ex : entrepôt, magasin...), le logiciel vous permet de le ventiler dans les différents dépôts.

#### Déclinez simplement vos articles et mettez-les à jour en un clic !

Votre activité vous impose de travailler avec de nombreuses références ? Facilitez-vous la création de vos articles grâce au module «Gestion des gammes»(1). Vous vendez du vin ? Créez par exemple les gammes «millésime», « récompense» et «couleur » et associez-y des critères afin de faciliter ensuite la création de vos articles.

De plus, le logiciel vous offre la possibilité de créer des nomenclatures commerciales dans le cas où vous souhaitez vendre des combinaisons d'articles.

# Personnalisez le logiciel selon vos BESOINS

## Créez des documents de vente aux couleurs de votre entreprise

Soignez l'image de marque de votre entreprise en personnalisant vos documents.

Vous pouvez choisir d'utiliser l'un de nos 450 modèles disponibles et paramétrables ou bien concevoir intégralement vos propres modèles d'édition (devis, commandes, bons de livraison, lettres de relance...). Conservez ainsi une cohérence graphique entre vos différents documents et reflétez votre professionnalisme auprès de vos clients et partenaires.

# Adaptez le logiciel à vos spécificités métiers

Vous avez besoin de gérer certains aspects propres à votre activité, que vous ne trouvez pas dans le logiciel ? Utilisez la fonction des champs personnalisés pour gérer du contenu spécifique dans différents endroits du logiciel. Vous pourrez ensuite filtrer, trier et classer ces informations selon vos propres critères.

### Travaillez dans l'environnement qui vous convient

Créez et personnalisez vos propres listes de consultations de documents (clients, articles, factures...). Par exemple, triez votre base client par département et par numéro de téléphone pour créer une liste de phoning, ou bien faites apparaître en rouge les factures qui ne seraient pas encore validées.

# Suivez précisément votre activité ET EN TEMPS REEL

# Disposez d'une vision globale de votre activité en un clin d'oeil

Profitez du tableau de bord pour regrouper les informations essentielles sur votre activité : quels sont les devis en cours, les factures non réglées, les demandes de prix réalisées, le CA du jour, les articles les plus vendus... ajoutez des liens vers des pages Internet que vous consultez régulièrement...

Vous pouvez personnaliser ce tableau de bord comme vous le souhaitez pour construire l'outil adapté à vos besoins quotidiens.

# Suivez vos résultats dans les moindres détails

Mettez en place une véritable démarche d'analyse de votre business grâce à un module de statistiques puissant via des tableaux croisés dynamiques.

Vous pouvez concevoir vos propres modèles de tableaux, les modeler comme vous le souhaitez, les sauvegarder, les modifier... Un simple cliquer-déplacer permet d'ajouter ou de retirer des informations.

Vous disposez de toutes les informations pour prendre les bonnes décisions pour l'avenir de votre entreprise.

# Donnez une dimension « mobile » à vos données

Avec notre service de mobilité EBP Reports On Line<sup>(2)</sup>, publiez, partagez et consultez à distance les données de votre logiciel depuis le site web ou l'application mobile du service (disponible sous iOS, Windows® 8 et Android). Accédez à vos documents en tout lieu et à tout moment, pour être toujours plus réactif !

(1) Module à acquérir en supplément (2) Service inclus dans les offres de services PRIVILEGE, PREMIUM ou payable séparément. Pour plus de détails, nous consulter

# $\ddot{\circ}$  Fonctions Principales

## Caractéristiques générales

- Nombre de dossiers : 5 ou 10
- Réseau : nous consulter
- Assistant de navigation paramétrable • Création de champs personnalisés
- Tableau de bord paramétrable
- Gestion des favoris
- Recherche multicritères
- Gestion d'alertes paramétrables
- Personnalisation des champs obligatoires
- Gestion des droits
- Aide en ligne
- Dossier protégé par un mot de passe • Sauvegarde multi-supports et restauration de données
- Sauvegarde en ligne (option)

## Suivi des tiers

- Fichiers clients, prospects, fournisseurs
- Contacts illimités
- Famille clients, prospects, fournisseurs
- Sous familles clients et fournisseurs
- Simulation de tarif • Gestion de différentes grilles tarifaires et des
- promotions associées à un client
- Historique des articles et des documents par client
- Gestion des modes de règlement et des échéances multiples
- Echéancier client
- Multi-adresses de facturation et de livraison
- Tableau de gestion des relances client
- Impression de lettres de relance
- Publipostage
- Gestion des clients en sommeil, bloqués ou partiellement bloqués • Solvabilité, localisation clients et calcul
- d'itinéraire avec société.com, mappy, yahoo France, Bing<sup>(1)</sup>
- Envoi de SMS(1) via les partenaires Eco.sms, SMS Envoi, SMS to b (hors coût de SMS)

#### Gestion des articles

- Articles, famille articles, sous famille articles
- Gestion des références articles par client • Classification supplémentaire avec la notion
- de groupe (paramétrage jusqu'à 2)
- Article de type bien ou service • Indicateurs : prix de revient, taux de marge,
- prix de vente HT, taux de TVA, prix de vente .<br>TTC • Fiches frais de port
- Image associée à l'article
- Etiquettes avec code-barres
- Gestion de l'éco-contribution en HT et TTC
- Historique des éco-contributions (Ecotaxe)
- 
- Gestion des articles liés Nomenclatures commerciales
- Gestion des articles de remplacement • Gestion articles en sommeil, bloqués, ou partiellement bloqués
- Articles non facturables

• Processeur : Intel P4 2 GHz ou supérieur • Mémoire : 3 Go

- Mise à jour automatique du prix d'achat de la fiche article
- Gestion de différentes grilles tarifaires et des promotions associées à un article

appartiennent à leurs propriétaires respectifs. • Juin 2015

#### Services à la personne

- Fiche intervenant
- Modèles d'attestations de services à la personne
- Moyens de paiement CESU et CESUP

## Gestion des ventes

- Devis, commandes, bons de livraison, bons de retour, factures, avoirs, factures d'acompte...
- Transfert automatique de documents
- Assistant de paramétrage des documents • EBP Report Designer : 450 modèles
- d'impression
- Gestion des frais de port • Envoi des documents par e-mail
- Livraison totale ou partielle

#### • Facturation périodique

- Facturation d'articles non référencés dans la base articles
- Saisie des règlements clients complets ou partiels
- Multi-échéances, pointage entre échéances
- Gestion des impayés Remise à l'encaissement ou à l'escompte
- Gestion des écarts de règlement
- Remise en banque
- Génération de virements nationaux et
- internationaux à la norme bancaire SEPA • Historique de toutes les pièces clients
- Historique d'un document
- Historique des lignes de chaque document (pièce)
- Journal des évènements
- Gestion de la DEB / DES

#### Gestion des achats

- Demandes de prix, bons de réception, commandes, factures et avoirs fournisseurs
	- Transfert automatique de documents • Envoi des documents par e-mails
- Historique de toutes les pièces fournisseurs
- Gestion de l'auto-facturation (ou mandat de facturation)
- Etat sur les demandes de prix
- Gestion des bons de retour et avoirs partiels
- Réception totale ou partielle
- Impression du planning des réceptions • Décaissement
- 
- Génération prélèvement nationaux et internationaux à la norme bancaire SEPA
- Journal des évènements

#### Gestion des stocks

- Bons d'entrée, bons de sortie • Gestion des stocks en multi-dépôts (jusqu'à
- 3 dépôts) • Visualisation des mouvements de stocks
- Justification des écarts de stock
- Valorisation du stock au PUMP
- Saisie des inventaires
- Gestion des douchettes pour import des données

#### Gestion des commerciaux

### • Fichier commerciaux / collaborateurs

- Fonction des commerciaux/collaborateurs (assistant, commercial, responsable de service...)
- Barème de commissionnement
- Gestion des commerciaux en sommeil,
- bloqués ou partiellement bloqués

EBP INFORMATIQUE SA • Rue de Cutesson - ZA du Bel Air BP 95 • 78513 Rambouillet CEDEX

SA au capital de 1 million d'euros RCS VERSAILLES B 330 838 947 NAF 5829C • TVA IC FR 49330838947 • Document non contractuel. • Toutes les marques et produits cités

• Windows XP® SP3 • Windows Vista® SP1 32 bits et 64 bits • Windows® 7 32 bits et 64 bits • Windows® 8 32 bits et 64 bits

Windows XP®, Vista®, 7, 8 et 10 sont des systèmes d'exploitation dont vous devez faire l'acquisition préalablement à l'utilisation du logiciel.

Compatible Windows® 10

Tél : 01 34 94 80 00 • Fax : 01 34 85 62 07 • www.ebp.com

Configurations Minimales Requises : Systèmes d'exploitation supportés :

• Ecran : résolution 1024x768 en 16 bits • Espace disque libre : 3 Go

### **Statistiques**

Import/Export

EBP Compta

**HTML** 

gamme

gamme

Mobilité

cabinet comptable(2)

Prestashop, ePages.

• Statistiques sur les clients, articles, fournisseurs, documents sous forme de tableaux ou graphiques

• Imports paramétrables des fichiers articles, clients, familles clients, familles articles, contacts et barèmes des éco-contributions • Transfert des factures et règlements vers

• Génération comptable des factures et règlements clients au format du logiciel de

• Import/ Export paramétrable au format CSV • Export des impressions au format PDF, Word®, Excel® • Export des listes au format XML, TXT, Excel®,

• Liaison avec les sites e-commerce<sup>(1)</sup> Oxatis,

• Combinaison de 5 gammes dans un article

combinaisons par article détail ou par article

Module Gestion des gammes<sup>(3)</sup> • Création illimitée de gammes • Création illimitée de critères

• Mise à jour et modifications des

gamme ou gamme • Statistiques de gammes Liaison avec EBP CRM PRO • Synchronisation des articles, des devis et des unités avec EBP CRM PRO (logiciel à

acquérir séparément)

• Liaison EBP GesCom Mobile<sup>(4)</sup> • EBP Reports On Line(5): Un service pour publier, partager et consulter à distance vos données depuis le site web ou l'application mobile EBP Reports On Line disponible sous

iOS, Windows® 8 et Android). ssite la souscription au service PRIVII EGE ou PREMIUM. (2) EBP, ITOOL, CEGID (Sisco et PGI), SAGE LIGNE 100, COALA, CCMX<br>(Winner et AS400), CIEL, QUADRATUS, ISAGRI, AZUR, CADOR-DORAC,<br>APISOFT, COTE OUEST, GESTIMUM, INFORCE

(4) L'application EBP GesCom Mobile est disponible uniquement sur les biets<br>de different sur les stores Windows et Google Play.<br>Son utilisation nécessite un abonnement (mensuel ou amuel) au service<br>ESP GesCom Mobile ainsi

(5) Service inclus dans le service PRIVILEGE, PREMIUM ou payable séparément. Pour plus de détails, nous consulter. • Fonctions accessibles à partir de la version

• Fonctions supplémentaires à partir de la

(3) Module à acquérir en supplément

Classic

version PRO

• Mode grossistes pour achat et vente • Visualisation du stock par article, article

- Statistiques paramétrables
- Groupes statistiques par famille